# **64-041 Übung Rechnerstrukturen und Betriebssysteme**

## **Aufgabenblatt 8** Ausgabe: 01.12., Abgabe: 08.12. 24:00

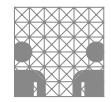

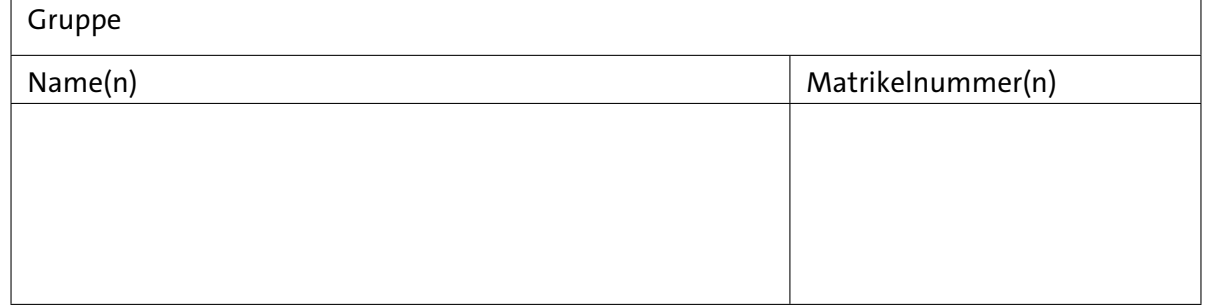

#### **Aufgabe 8.1** (Punkte 10+10)

*KV-Diagramme – Bündelminimierung:* Erstellen Sie die Funktionstabellen für die Segmente b (rechts oben) und f (links oben) einer Siebensegmentanzeige. Wir codieren die Ziffern 0 bis 9 im 4-bit Dualcode als 0000 bis 1001, die verbleibenden Codewörter sind nicht definiert.

- ( a ) Geben Sie die Funktionstabellen für die beiden Funktionen an und zeichnen Sie die KV-Diagramme. Verwenden Sie dabei die übliche Variablenanordnung (*x*<sup>3</sup> . . . *x*0, s.u.).
- (b) Versuchen Sie, den Realisierungsaufwand für die beiden Funktionen zu minimieren. Finden Sie dazu möglichst große Schleifen in den KV-Diagrammen und geben Sie die zugehörigen Terme in disjunktiver Form an.

## a b  $d$   $\int$   $c$ e f g

## **Aufgabe 8.2** (Punkte 5+5+5+5)

*BDD:* Gegeben sei das folgende BDD einer boole'schen Funktion  $f(x_3, x_2, x_1, x_0)$ 

- ( a ) Zeichnen Sie das zugehörige ROBDD der Funktion *f* . Die Anordnung der Variablen sei dabei die gleiche wie beim BDD.
- (b) Bestimmen Sie aus dem BDD oder ROBDD die Funktionstabelle der Funktion *f* .
- ( c ) Übertragen Sie die Funktion *f* in ein KV-Diagramm.
- (d) Bestimmen Sie aus dem KV-Diagramm die disjunktive Minimalform der Funktion *f* .

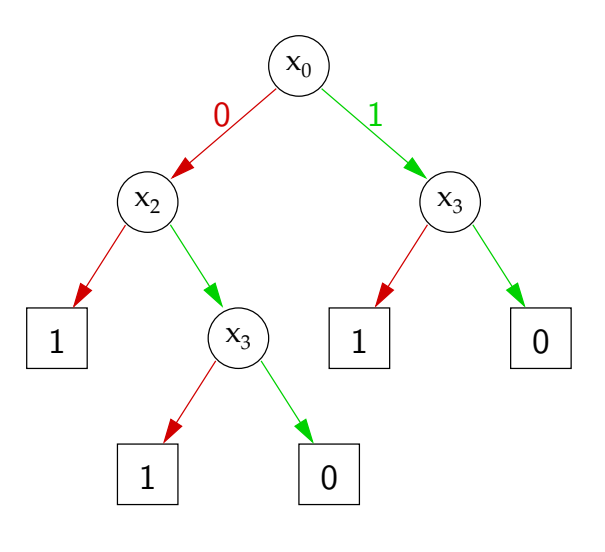

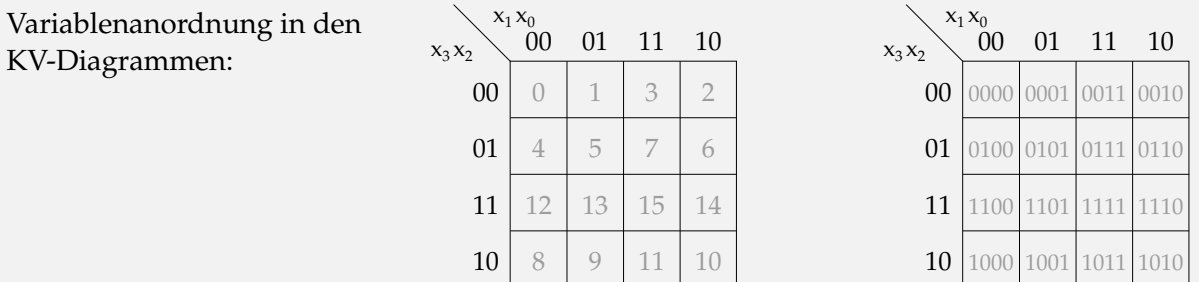

#### **Aufgabe 8.3** (Punkte 10+10+10 +5)

*Entwurf einer Schaltung:* In einer Fabrikhalle stehen vier Motoren mit der folgenden Leistungsaufnahme in Kilowatt.

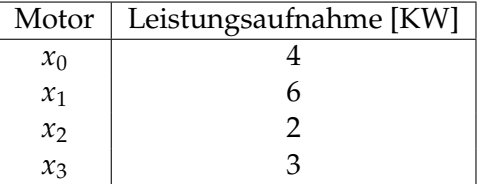

Entwerfen Sie ein Schaltnetz mit einem Ausgang *y* zur Leistungsüberwachung der Motoren. Der Ausgang *y* soll genau dann den Wert 1 annehmen, wenn dem Stromnetz durch die eingeschalteten Motoren eine Leistung > 8 KW entnommen wird.

- ( a ) Erstellen Sie die Funktionstabelle für das Schaltnetz. Verwenden Sie die Variablen {*x*3, *x*2, *x*1, *x*0}, wobei der Wert 1 für einen eingeschalteten Motor und der Wert 0 für einen abgeschalteten Motor steht.
- (b) Übertragen Sie die Funktionstabelle in ein KV-Diagramm und bilden Sie dort eine Minimalform. Wie lautet der schaltalgebraische Ausdruck von *y*?
- ( c ) Zeichnen Sie ein ROBDD der Schaltung. Dabei soll die Reihenfolge der Variablen *x*0, *x*1, *x*2, *x*<sup>3</sup> sein.
- (d) optionale Zusatzpunkte Implementieren Sie die Schaltfunktion *y* aus Aufgabenteil (b) mit HADES.

Beim Ausfüllen der folgenden Impulsdiagramme sollte man immer, wie das auch ein Simulationsalgorithmus macht, zeitlich schrittweise vorgehen. Angenommen, alle Werte sind bis *t* − 1 bekannt, dann werden für alle Signale deren Werte im Zeitschritt *t* berechnet. Anschließend kann der nächste Zeitpunkt bearbeitet werden und das Diagramm füllt sich von links nach rechts (= spaltenweise).

Das heißt, bei einer zeitlichen Verzögerung von 1 (ein Kästchen), berechnet man für jede Zeile zum Zeitpunkt *t* den Wert aus dem logischen Ausdruck, also aus den Werten der Gattereingänge, bei *t* − 1. Hat man das für alle Signale (Zeilen) gemacht, geht man zum nächsten Zeitpunkt (Spalte) über.

## **Aufgabe 8.4** (Punkte 10+10+10)

*Hazards:* Wir untersuchen das Zeitverhalten der folgenden Schaltung mit den beiden Eingängen *a* und *b* und den zwei Ausgängen *x* und *y* (XNOR). Zur Vereinfachung nehmen wir an, dass alle Gatter beim Umschalten die gleiche Verzögerung von jeweils einer Zeiteinheit aufweisen.

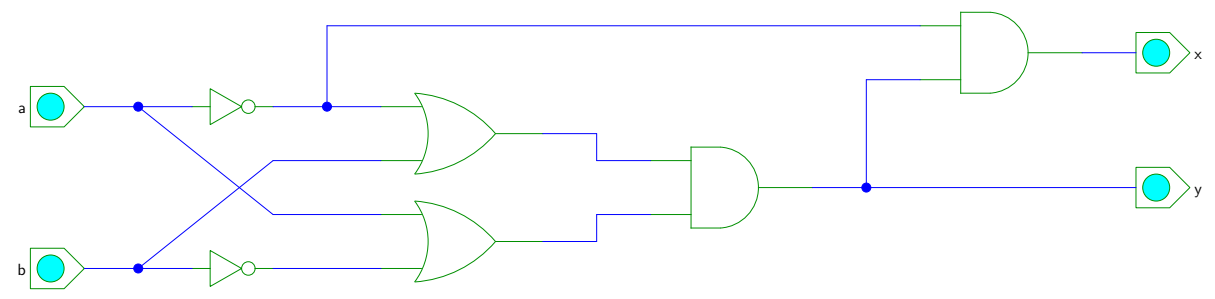

( a ) und (b) Vervollständigen Sie die Impulsdiagramme für den angegebenen Verlauf der Eingangssignale *a* und *b*. Wie üblich sind alle Werte zu Beginn der Simulation undefiniert.

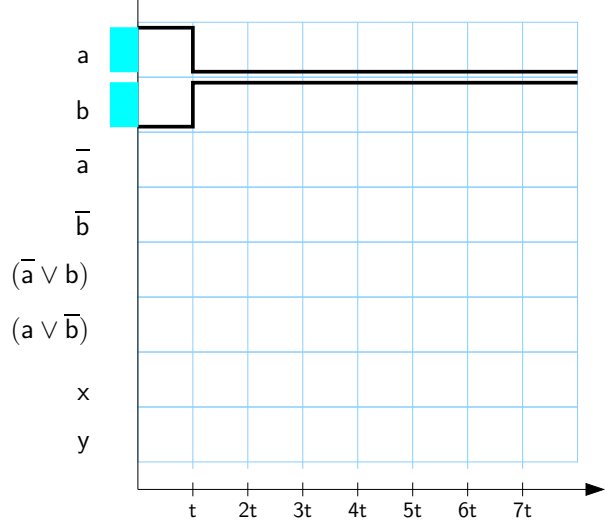

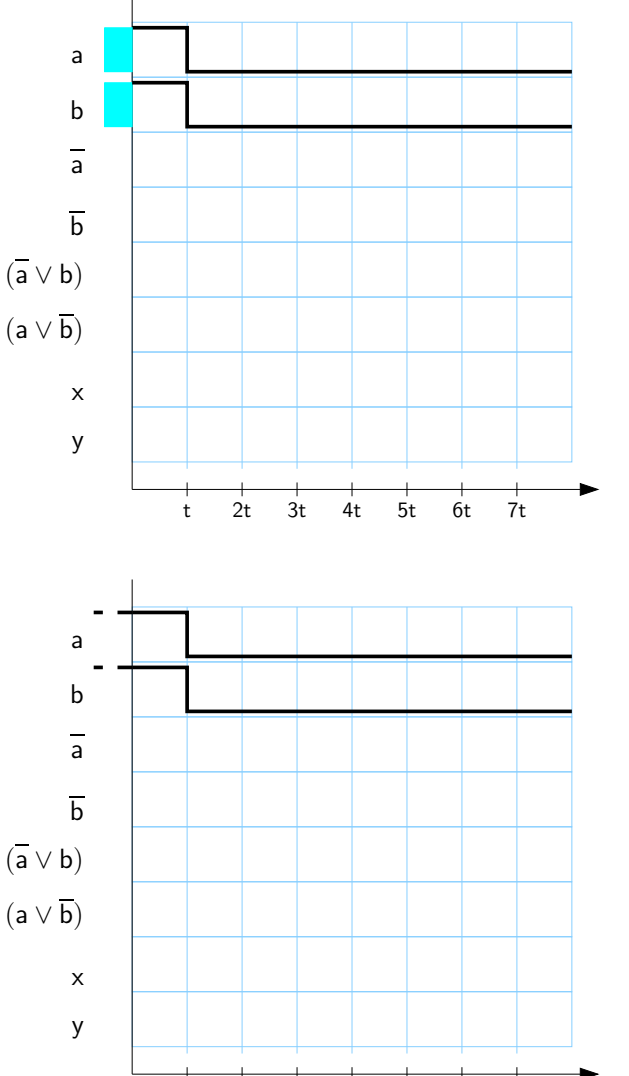

t 2t 3t 4t 5t 6t 7t

( c ) Was passiert bei Aufgabenteil (b), wenn initial ( $t < 0$ ) die Werte  $a = b = 1$  angenommen werden? Welche Hazard-Typen treten an den Ausgängen *x* und *y* auf?